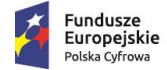

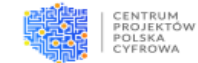

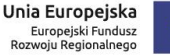

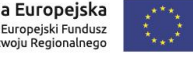

# **Studium wykonalności wraz z załącznikami działanie 1.1 POPC**

**nabór III**

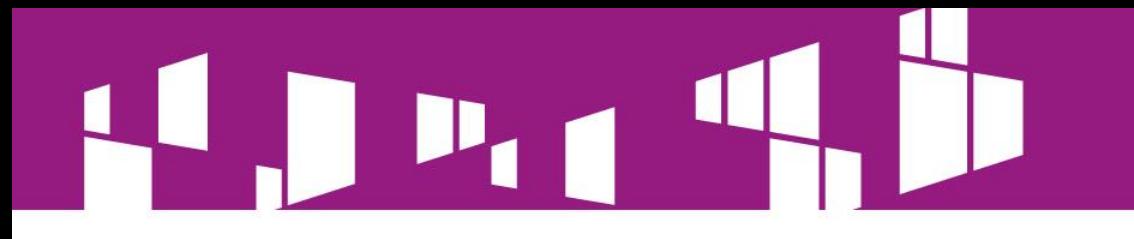

# **Zakres prezentacji:**

- 1. Instrukcja wypełniania Studium Wykonalności
- 2. Załącznik nr 4 do Studium Wykonalności Model finansowy
- 3. Kryteria wyboru projektów a analiza finansowa i analiza kosztów - korzyści

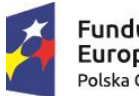

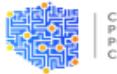

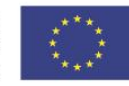

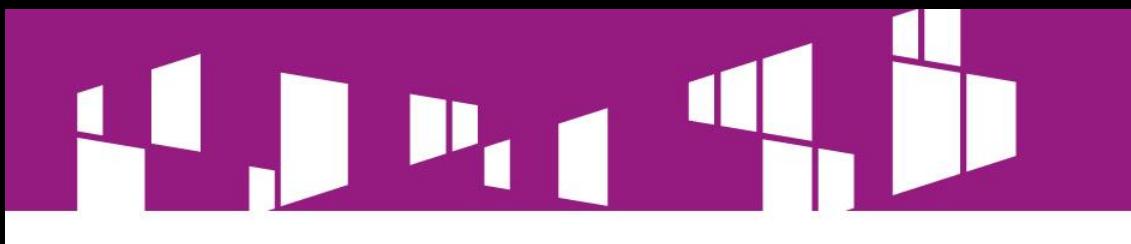

# **Regulamin konkursu:**

§ 4 p. 14. Okres realizacji projektu nie może być dłuższy niż 36 miesięcy od dnia rozpoczęcia prac w rozumieniu art. 2 pkt. 23 Rozporządzenia Komisji (UE) nr 651/2014.

§ 5 p. 1. W konkursie ustala się maksymalną wartość łącznych kosztów na projekt w wysokości 70 mln EUR oraz maksymalną wartość całkowitych kosztów kwalifikowalnych projektu w wysokości 50 mln EUR. Projekty o kwocie dofinansowania powyżej 10 mln euro będą objęte procedurą monitorowania zwrotu nadpłaconej pomocy określonej w umowie o dofinansowanie, zgodnie z artykułem 52 ust. 7 Rozporządzenia Komisji (UE) nr 651/2014 z dnia 17 czerwca 2014 r. uznającego niektóre rodzaje pomocy za zgodne z rynkiem wewnętrznym w zastosowaniu art. 107 i 108 Traktatu (Dz. U. UE L 187/1).

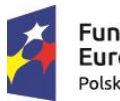

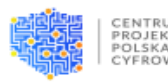

Unia Europejska Europejski Fundusz Rozwoju Regionalnego

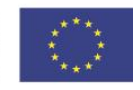

§ 5 p. 4. Wartość do finansowania projektu w ramach działania 1.1 nie może przekroczyć kwoty wsparcia określonej dla danego obszaru konkursowego .

§ 5 p. 5. Maksymalny poziom dofinansowania wydatków kwalifikowalnych na poziomie projektu wynosi 80% w przypadku projektów realizowanych na terenie województwa mazowieckiego oraz 85% w przypadku projektów realizowanych na terenie pozostałych 15 województw. W przypadku, gdy obszar konkursowy obejmuje teren województwa mazowieckiego i innego województwa, maksymalny poziom dofinansowania jest ustalony jako średnia z maksymalnych intensywności wsparcia dla tych województw tj. 82,5%. Jednocześnie poziom dofinansowania całkowitych wydatków kwalifikowalnych nie może przekroczyć maksymalnego poziomu dofinansowania wynikającego z wyliczeń w zakresie luki finansowej – w analizie finansowej projektu

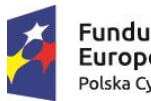

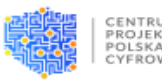

Unia Europejska Europejski Fundusz Rozwoju Regionalnego

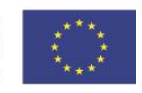

# **Instrukcja wypełniania Studium Wykonalności**

- **I. Informacje ogólne o wnioskodawcy**
- **1. Dane wnioskodawcy**

**2. Ogólna charakterystyka wnioskodawcy** - Należy podać informacje dotyczące kapitałów własnych, opisać współwłaścicieli, podmioty posiadające kapitał lub prawo głosu, określając ich procentowy udział. Należy również przedstawić strukturę organizacyjną przedsiębiorstwa*.*  **3. Charakterystyka działalności wnioskodawcy** - Należy zaprezentować w skrócie historię przedsiębiorstwa, zakres działalności, rodzaj świadczonych usług.

**5. Partnerzy w Projekcie**: Dla III konkursu w ramach działania 1.1. POPC brak możliwości realizacji projektów partnerskich.

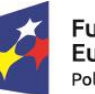

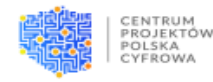

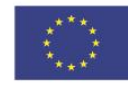

# **II. Informacje dotyczące Projektu**

**2.6. Zakres przedsięwzięcia** – Wnioskodawca powinien uzasadnić potrzebę zgłaszanego zakresu inwestycji/przedsięwzięcia oraz konieczność współfinansowania środkami publicznymi, jak również wysokość i przeznaczenie wnioskowanej kwoty. W szczególności, w przypadku budowy/ przebudowy/ rozbudowy sieci szkieletowych i dystrybucyjnych i/lub realizowania węzłów szkieletowych i dystrybucyjnych w ramach Projektu, wnioskodawca powinien wskazać zasadność tych inwestycji.

# **2.8. Wskaźniki produktu**

# **2.9. Wskaźniki rezultatu**

Uwaga: Wskaźniki muszą być rzetelnie oszacowanie i przedstawione w sposób mierzalny wraz z podaniem sposobu pomiaru.

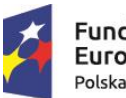

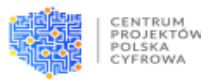

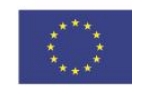

**2.11. Odbiorcy Projektu -** Należy określić i opisać grupę docelową odbiorców usług oraz opisać metodę wykorzystywaną w celu zidentyfikowania ww. grupy. Należy opisać i zaprezentować wyniki analiz potrzeb, możliwości, ograniczeń i planowanych korzyści dla ww. grup interesariuszy tworzonych lub rozwijanych usług. Należy również dokonać analizy stopnia wykorzystania usług przez grupę docelową oraz kluczowych czynników wpływających na ten stopień wykorzystania.

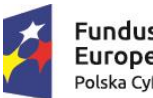

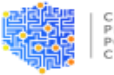

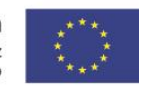

# **III. Analiza instytucjonalno-prawna**

**3.1.2 Doświadczenie w realizacji projektów** – Należy opisać realizowane projekty, ze szczególnym uwzględnieniem projektów dofinansowanych ze środków Unii Europejskiej oraz projektów z zakresu budowy/rozbudowy/przebudowy sieci telekomunikacyjnych, które wnioskodawca (*w tym udziałowcy*) w ciągu ostatnich 8 lat zrealizował **jako inwestor.** 

Należy wskazać nazwę projektu, okres realizacji, budżet (**w kwotach netto**), źródła dofinansowania *(dotacji)* oraz krótki opis celów i osiągniętych rezultatów.

# **3.5. Opis sposobu zapewnienia trwałości Projektu przez wymagany**

**okres** *-* Należy opisać jakie będą podejmowane działania mające na celu zapewnienie trwałości Projektu, w tym dotyczące kwestii utrzymania i eksploatacji, zasobów technicznych i zasobów osobowych.

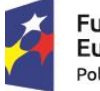

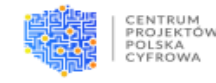

Unia Europejska Europejski Fundusz Rozwoju Regionalnego

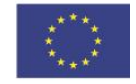

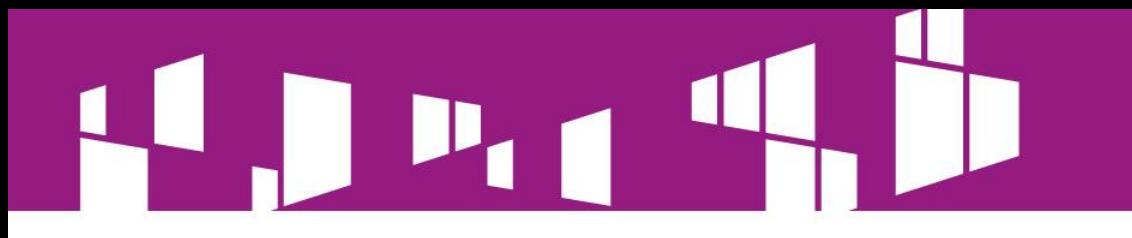

## **IV. Analiza wykonalności**

**4.1. Analiza popytu** – Należy opisać zarówno bieżący jak i prognozowany popyt na oferowane usługi. Zaleca się omówienie uwarunkowań lokalnych i regionalnych mogących mieć wpływ na popyt wraz ze źródłami przedstawianych danych. Opis powinien także przedstawiać sposób kalkulacji cen za usługi oraz ich ewentualne zmiany w okresie trwałości, w tym w powiązaniu z zastosowanymi rozwiązaniami technologicznymi.

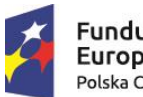

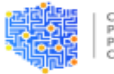

**ROJEKTÓW** OLSKA

Unia Europejska Europejski Fundusz Rozwoju Regionalnego

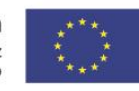

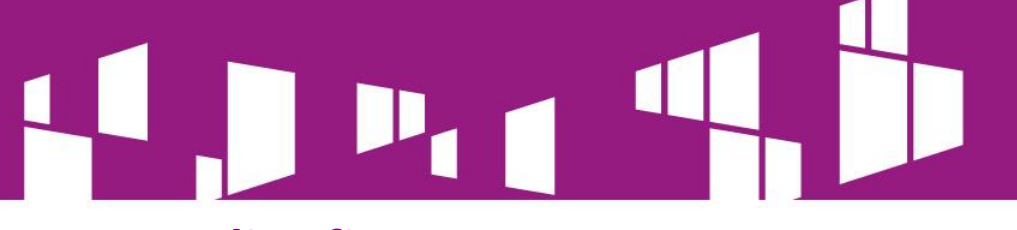

## **VI. Analiza finansowa**

Analiza finansowa sporządzona musi być na **okres 15 lat od dnia**  rozpoczęcia realizacji Projektu (np. rok rozpoczęcia robót budowlanych). Okresu tego nie wolno modyfikować.

- Założenia analizy finansowej
- analiza powinna być przeprowadzona w cenach stałych
- w przypadku możliwości odzyskania przez wnioskodawcę podatku VAT, zaliczyć należy go do kosztów niekwalifikowanych
- w analizie nie należy uwzględniać podatków bezpośrednich; W przypadku, gdy istnieje prawna możliwość odzyskania podatku VAT w całości, analiza finansowa, **w tym nakłady inwestycyjne i koszty operacyjne**, powinny być ujęte w kwotach netto. "Model finansowy – wzór" stanowiący Załącznik nr 4 do Studium Wykonalności został przygotowany dla takiej właśnie opcji.

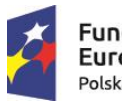

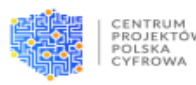

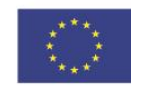

Zaleca się zwrócenie uwagi na komentarze i definicje wpisane do arkusza kalkulacyjnego.

W "Modelu finansowym" przyjęto założenia podatku CIT na poziomie 19 proc.

Z uwagi na fakt, iż analiza finansowa jest wymaganym załącznikiem przy uzyskiwaniu np. gwarancji bankowych wkładu własnego/kredytu itp. i w związku z tym w zależności od wymagań i procedur poszczególnych banków może zostać sporządzona w nieco odmiennej formie, nie zostaje ustalony dla niej obligatoryjny wzór. Analiza finansowa może zostać załączona do Studium Wykonalności w formie przygotowanej dla instytucji finansowej, przy czym musi zawierać minimum wyżej wymienione informacje.

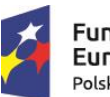

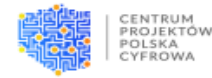

Unia Europejska Europejski Fundusz Rozwoju Regionalnego

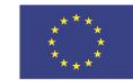

"Model finansowy – wzór" pozostawiony jest w **wersji edytowalnej umożliwiającej jego modyfikację**. Należy zwrócić uwagę na niezablokowanie formuł obliczeniowych a w sytuacji ich utraty, możliwość odwołania się do założeń wzoru.

W przypadku wykorzystania załączonego do Studium Wykonalności arkusza kalkulacyjnego należy:

- wypełnić pola oznaczone na żółto,
- kwoty należy podać z dokładnością do dwóch miejsc po przecinku.

**Pola zaznaczono kolorem zielonym zawierają formuły (***wyliczają się automatycznie*), nie należy ich wypełniać.

Rok "n" to rok rozpoczęcia prac inwestycyjnych - rok n powinien zawierać dane za rok obrotowy, którego dotyczą kwartały bieżącego okresu.

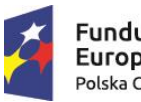

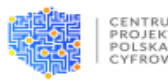

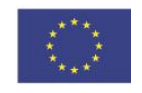

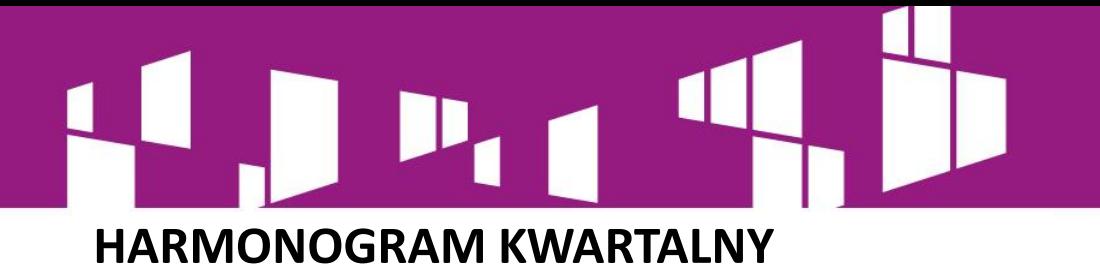

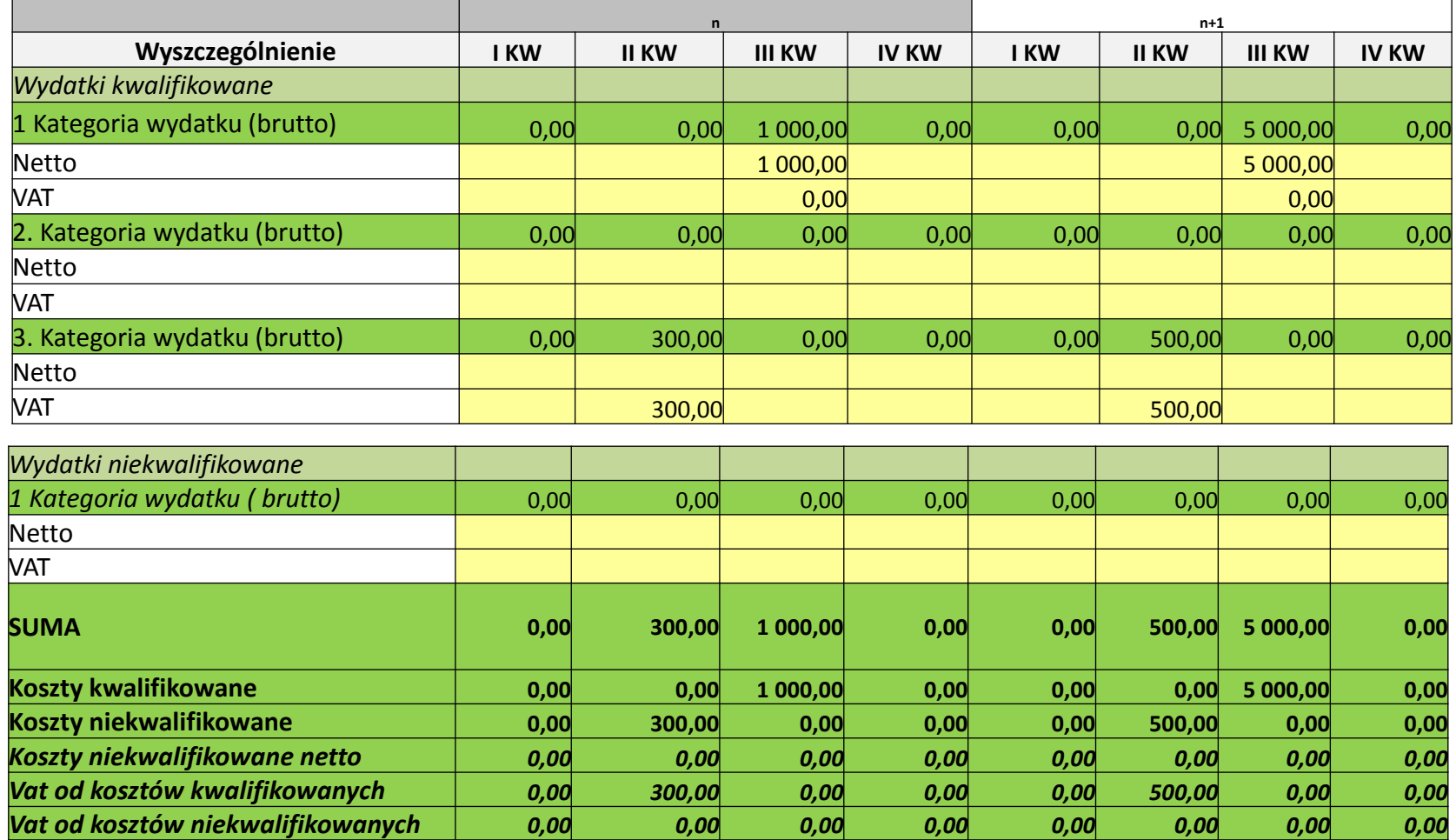

## **AMORTYZACJA I NAKŁADY ODTWORZENIOWE**

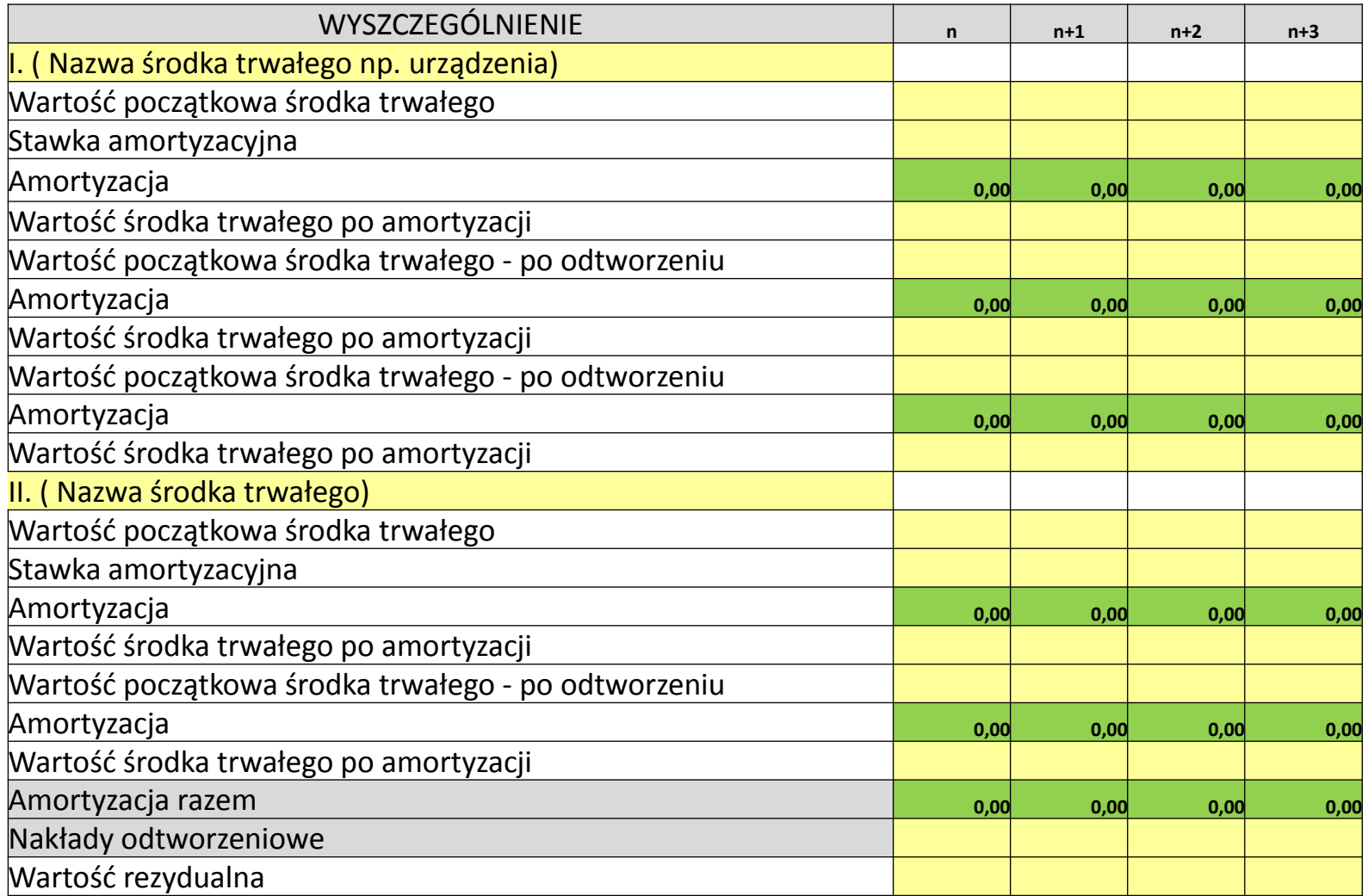

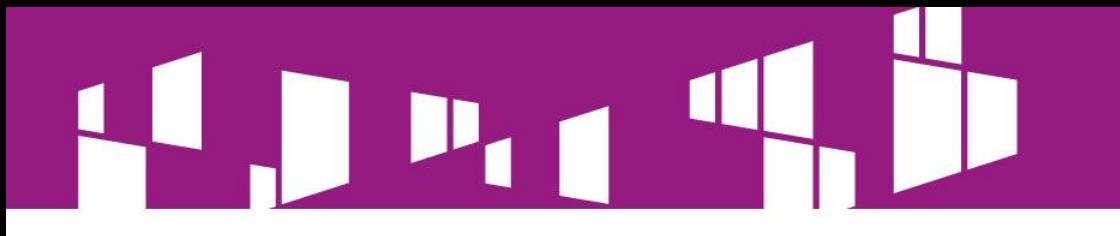

#### **ŻRÓDŁA FINANSOWANIA PROJEKTU**

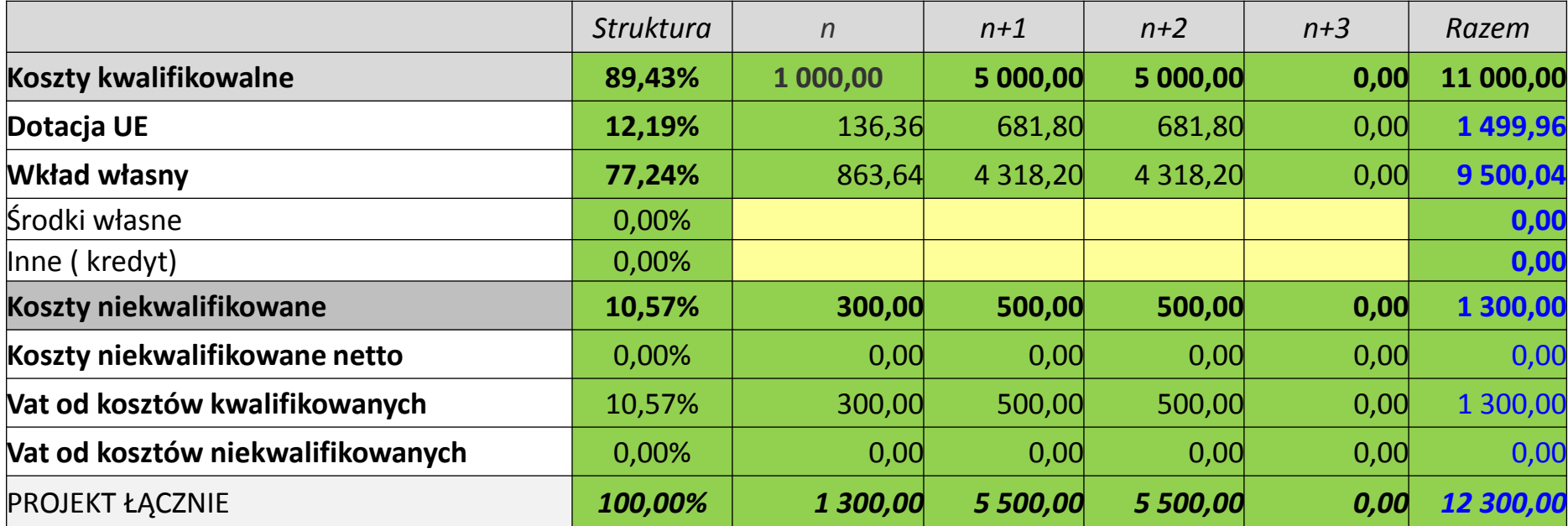

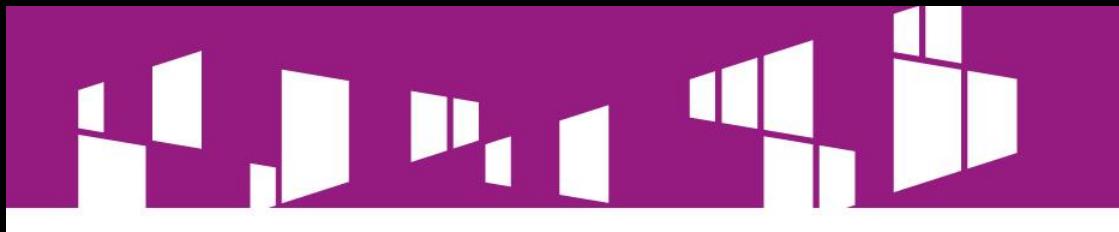

#### **KOSZTY DZIAŁALNOŚCI OPERACYJNEJ**

**Wariant I –Podmiot, Wariant II - Pomiot z projektem,** 

**Wariant III - Projekt**

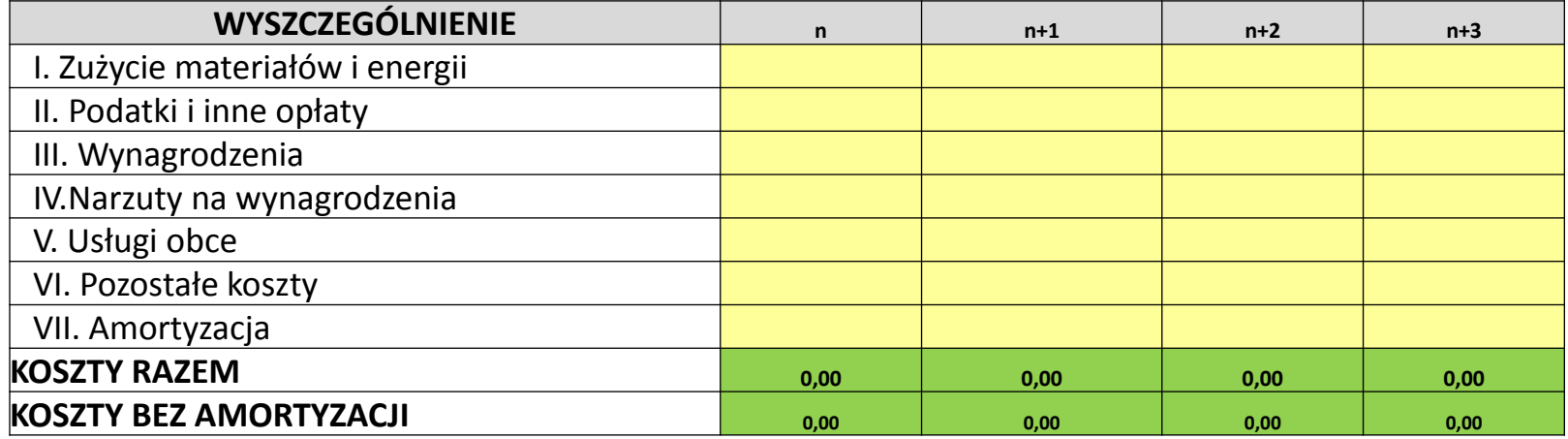

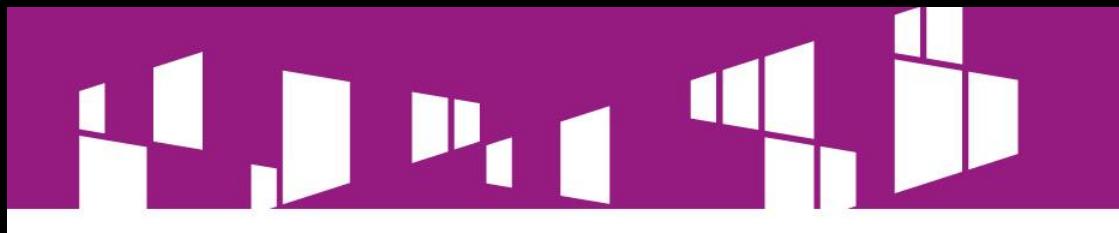

#### **PRZYCHODY**

**Wariant I –Podmiot, Wariant II - Pomiot z projektem, Wariant III - Projekt Prognozowana liczba użytkowników**

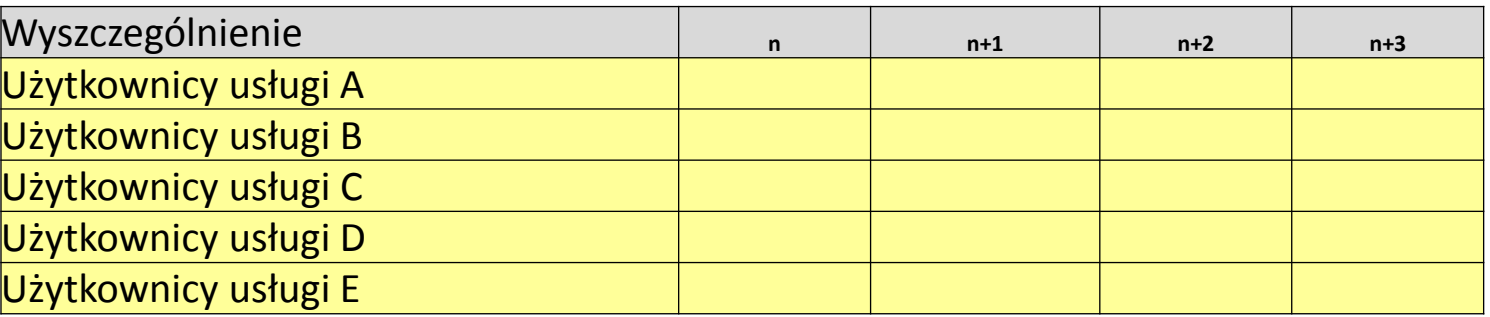

#### **Kalkulacja cen**

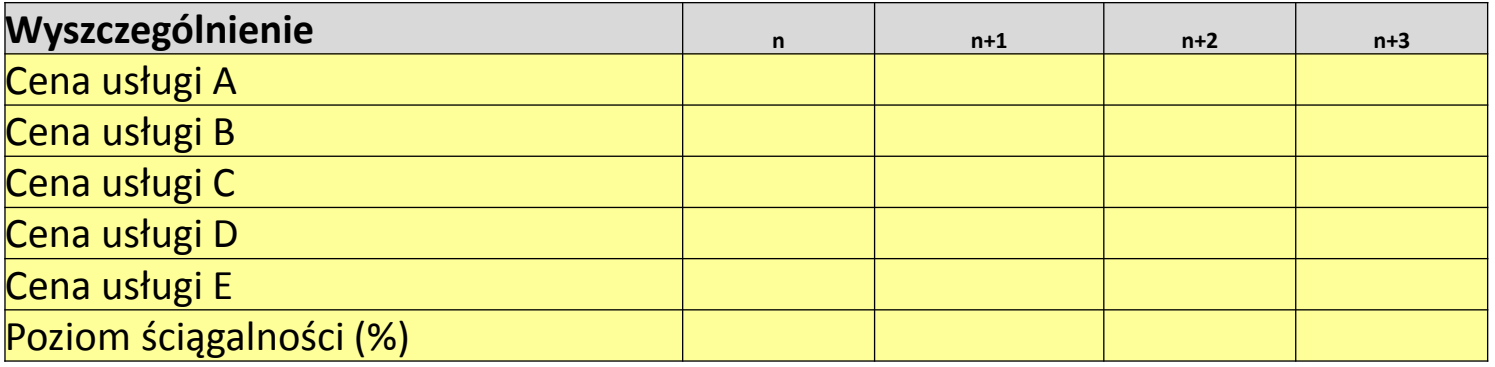

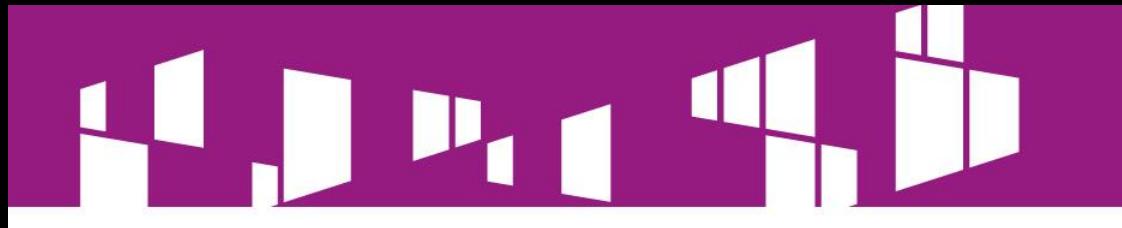

#### **Wartość usług**

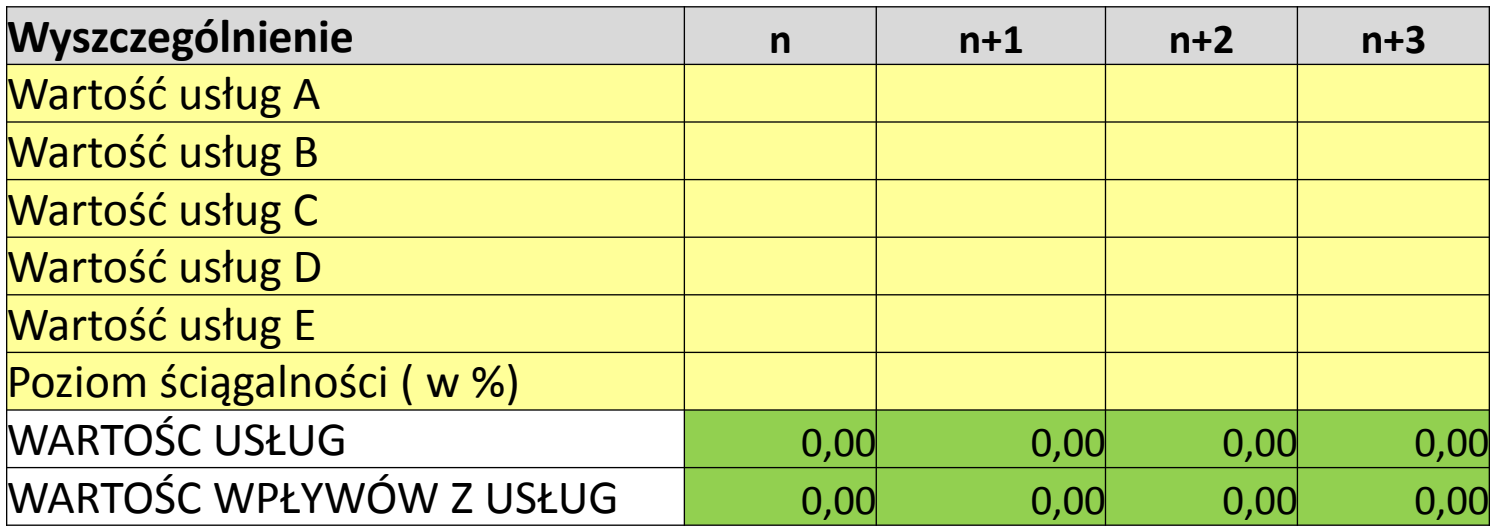

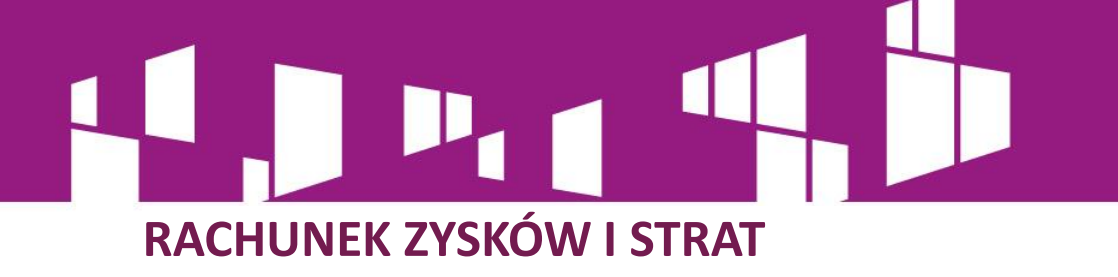

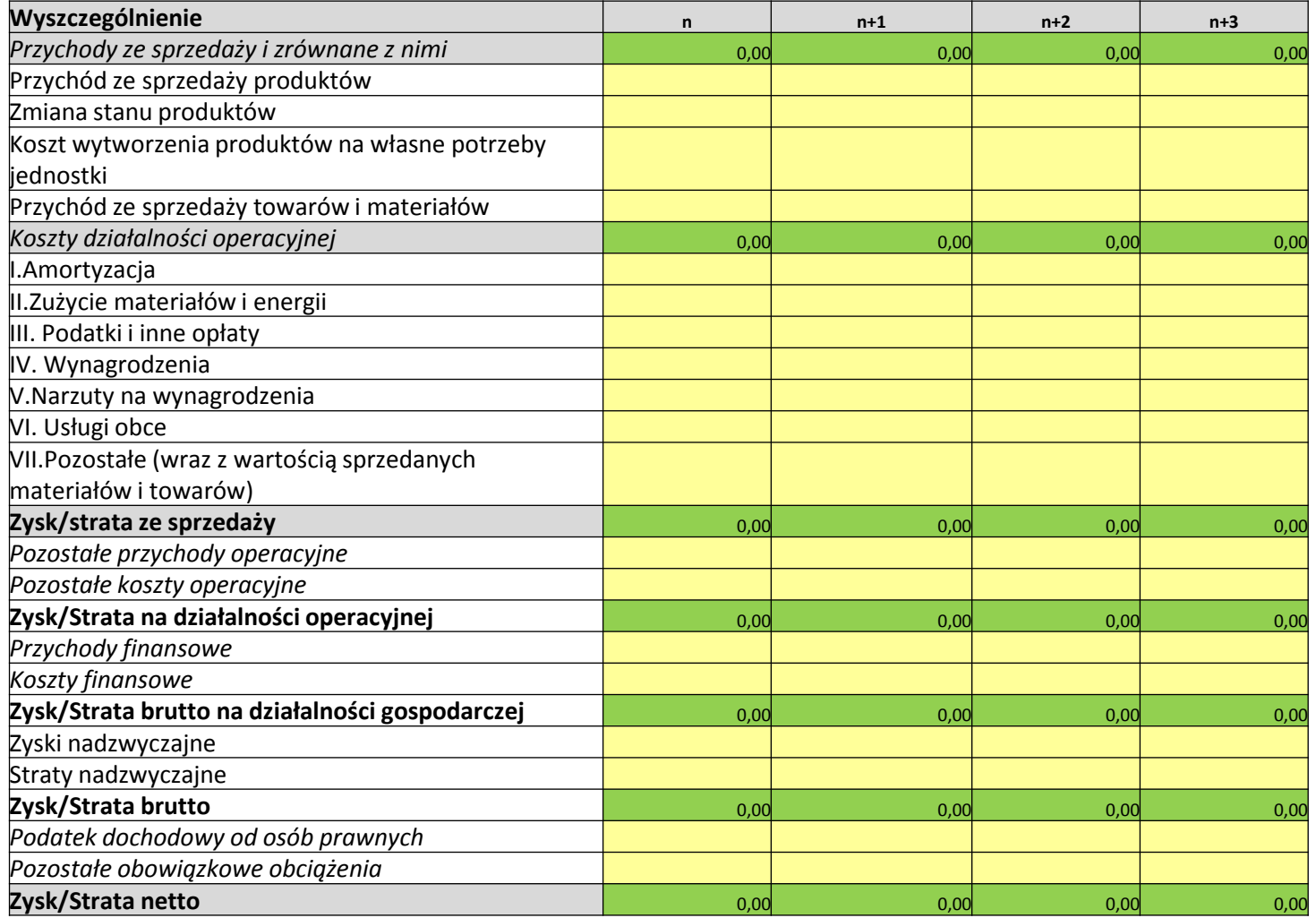

# **PRZEPŁYWY ŚRODKÓW PIENIĘŻNYCH Z DZIAŁALNOŚCI GOSPODARCZEJ**

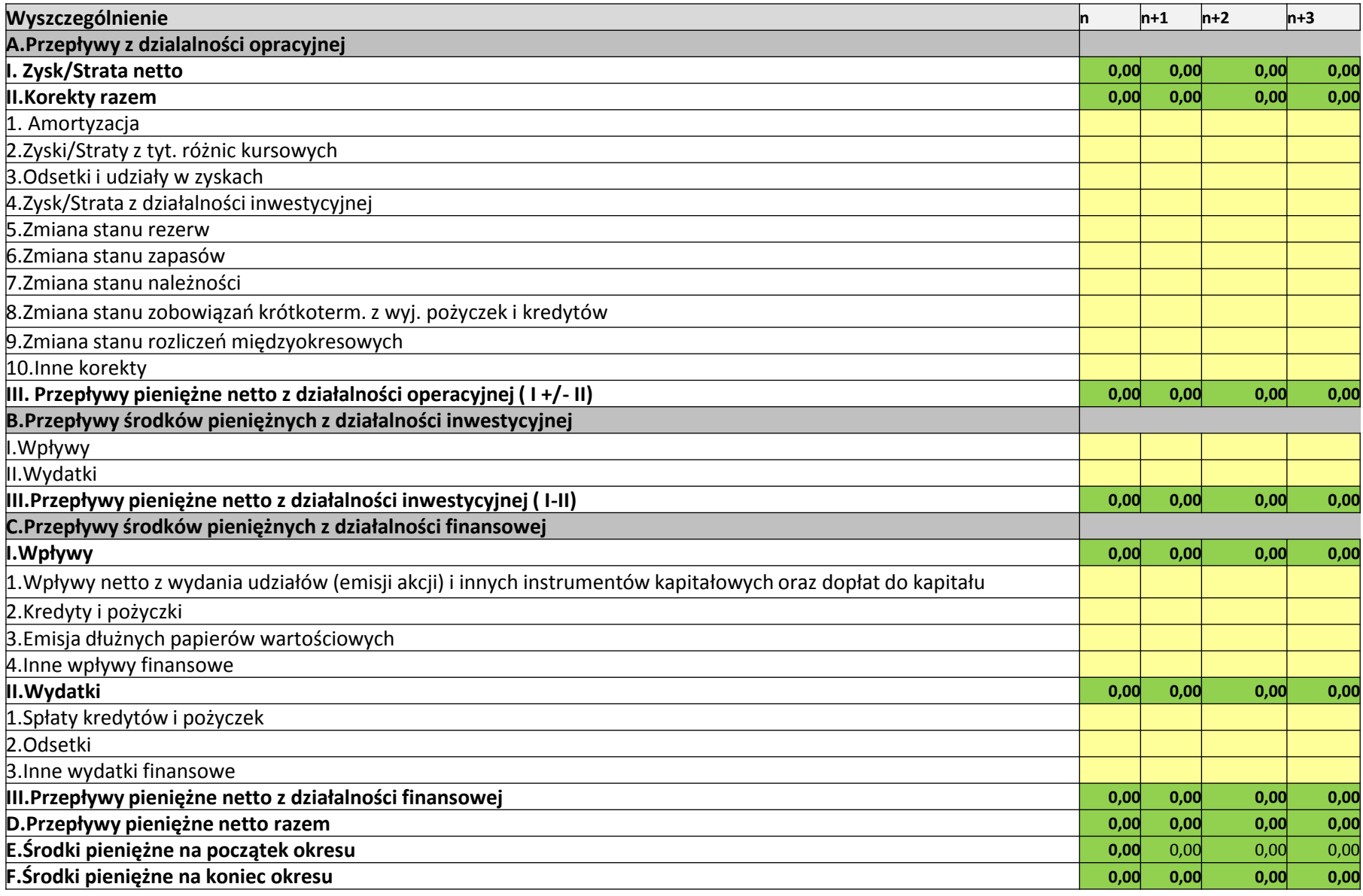

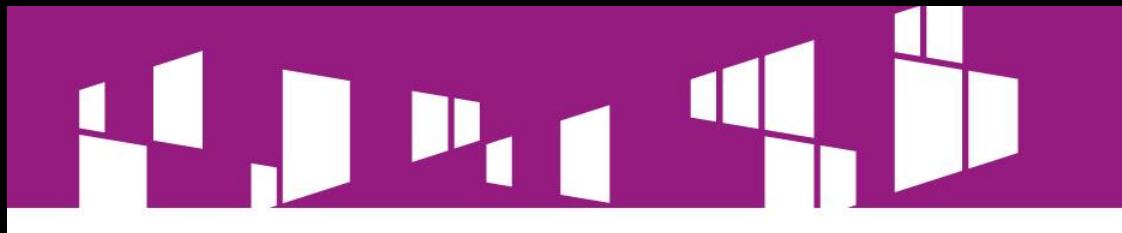

# **Kapitał obrotowy**

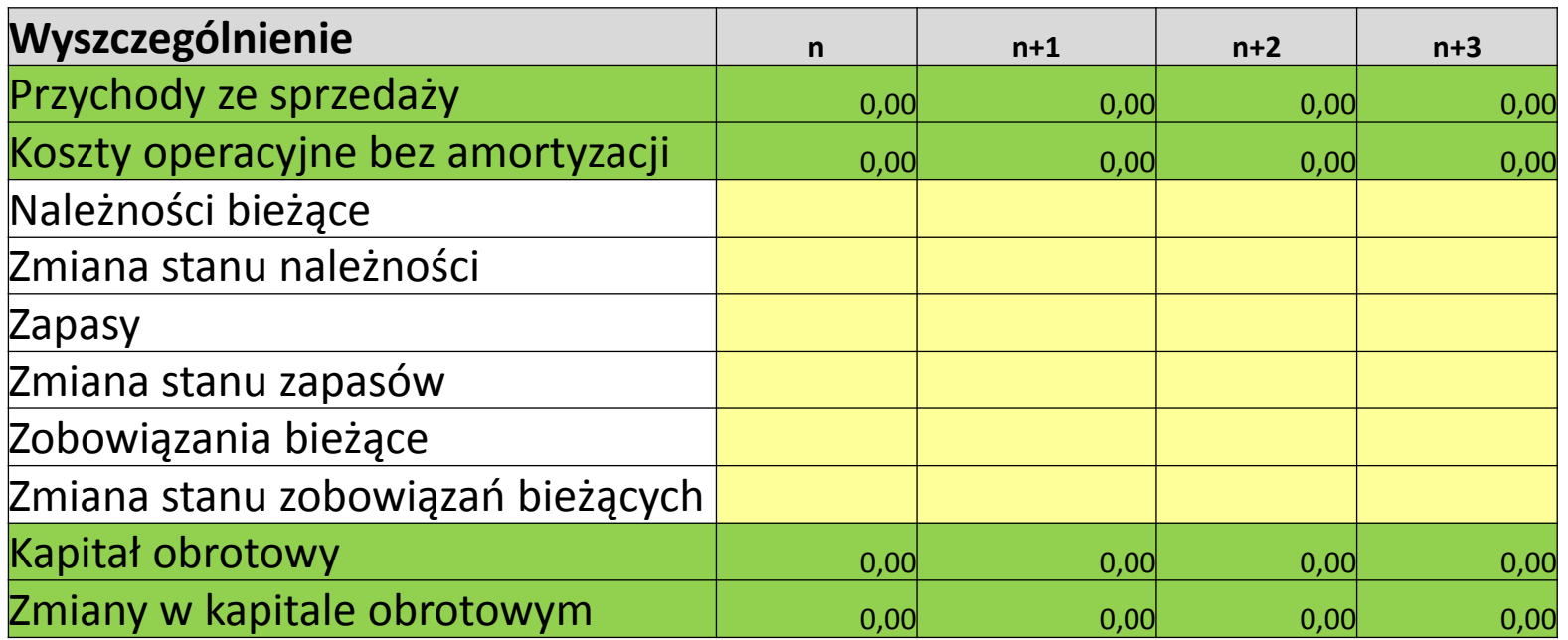

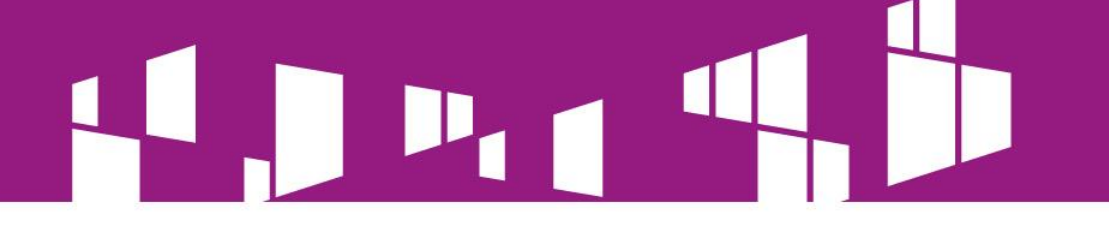

# **WSKAŹNIKI EFEKTYWNOŚCI FINANSOWEJ BEZ DOFINANSOWANIA - Projekt**

 $\overline{a}$ 

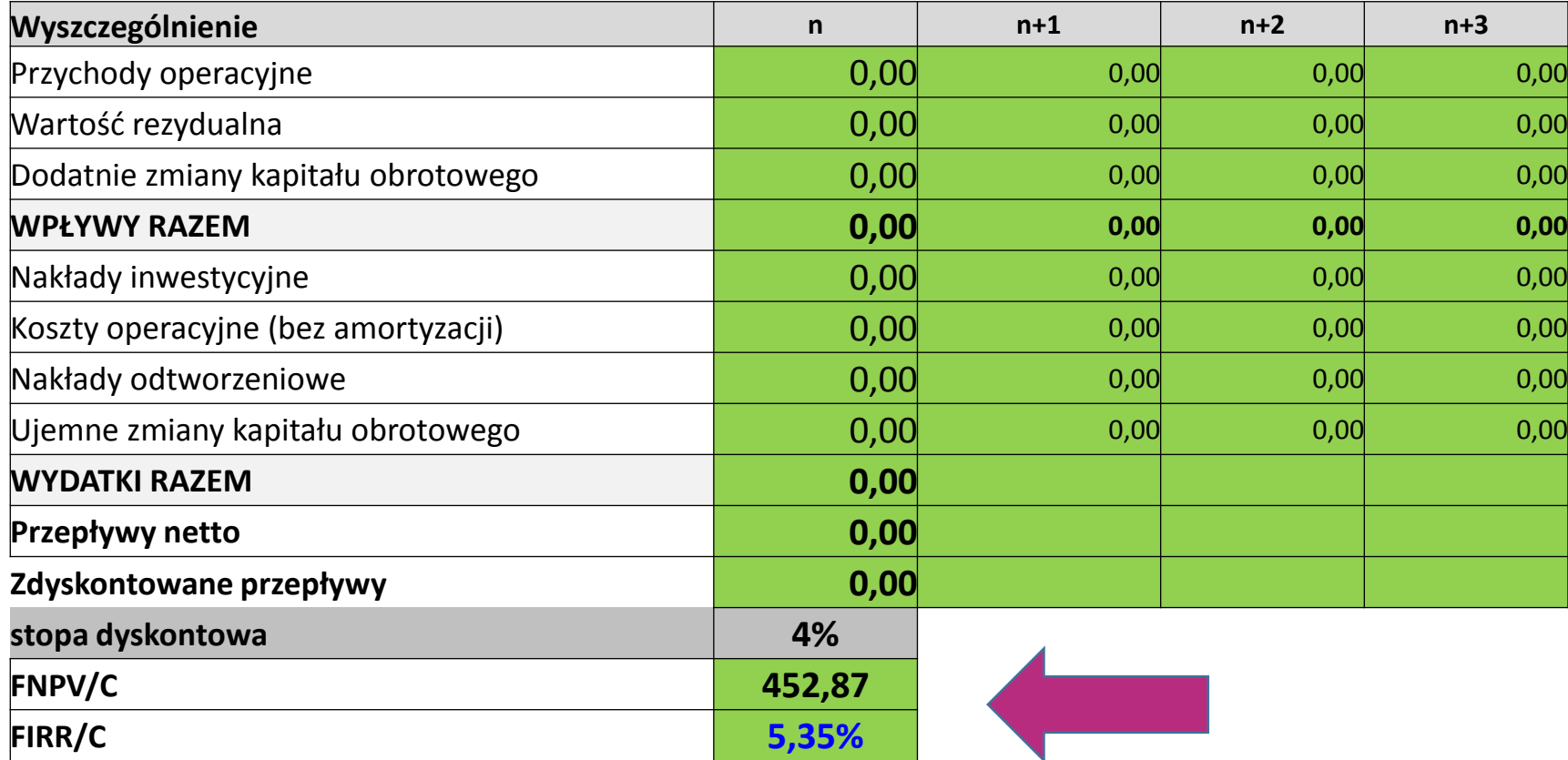

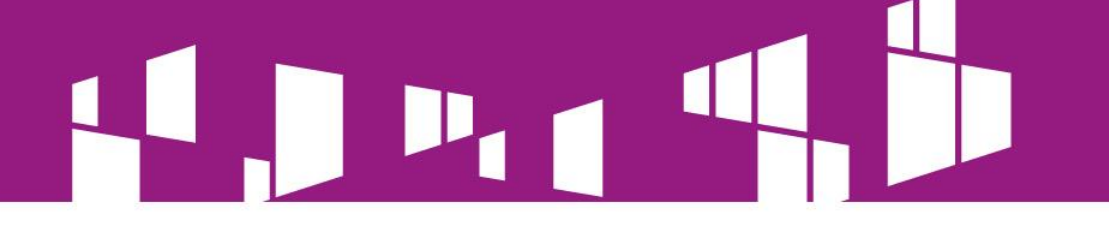

#### **WSKAŹNIKI EFEKTYWNOŚCI FINANSOWEJ Z DOFINANSOWANIEM**

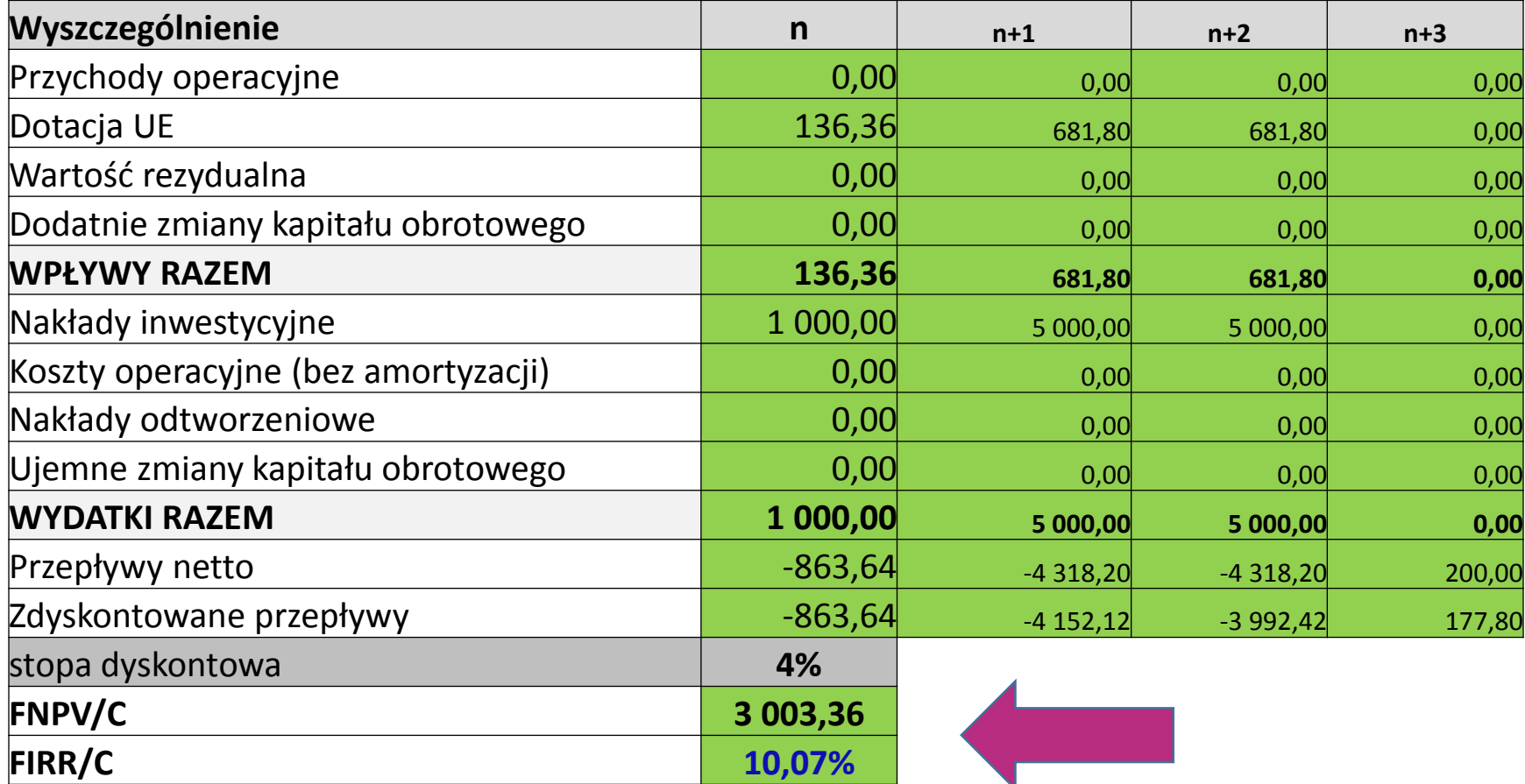

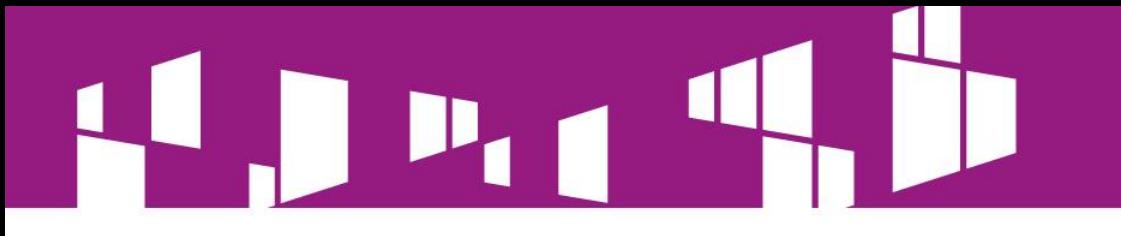

# **TRWAŁOŚĆ FINANSOWA**

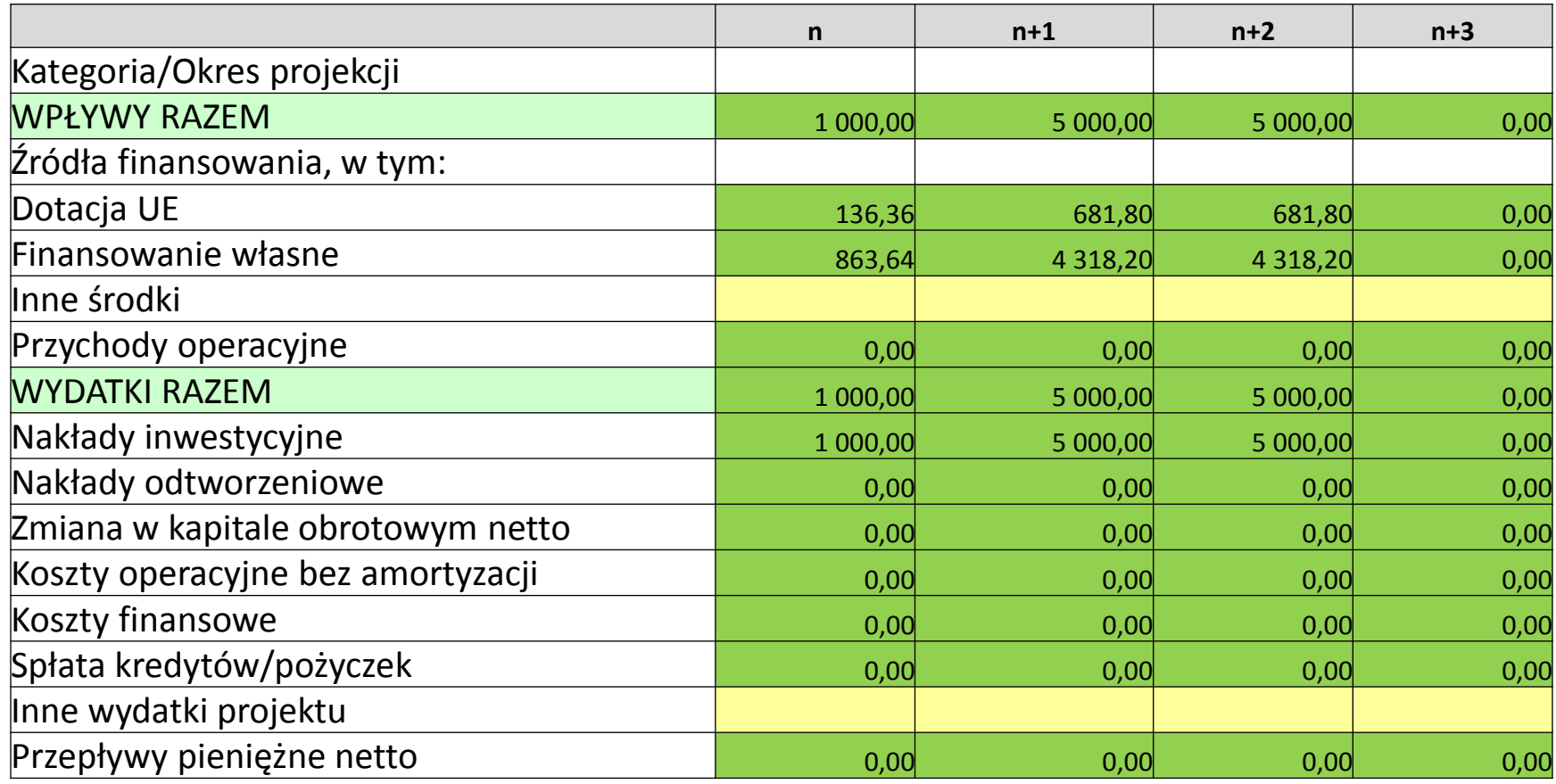

# 

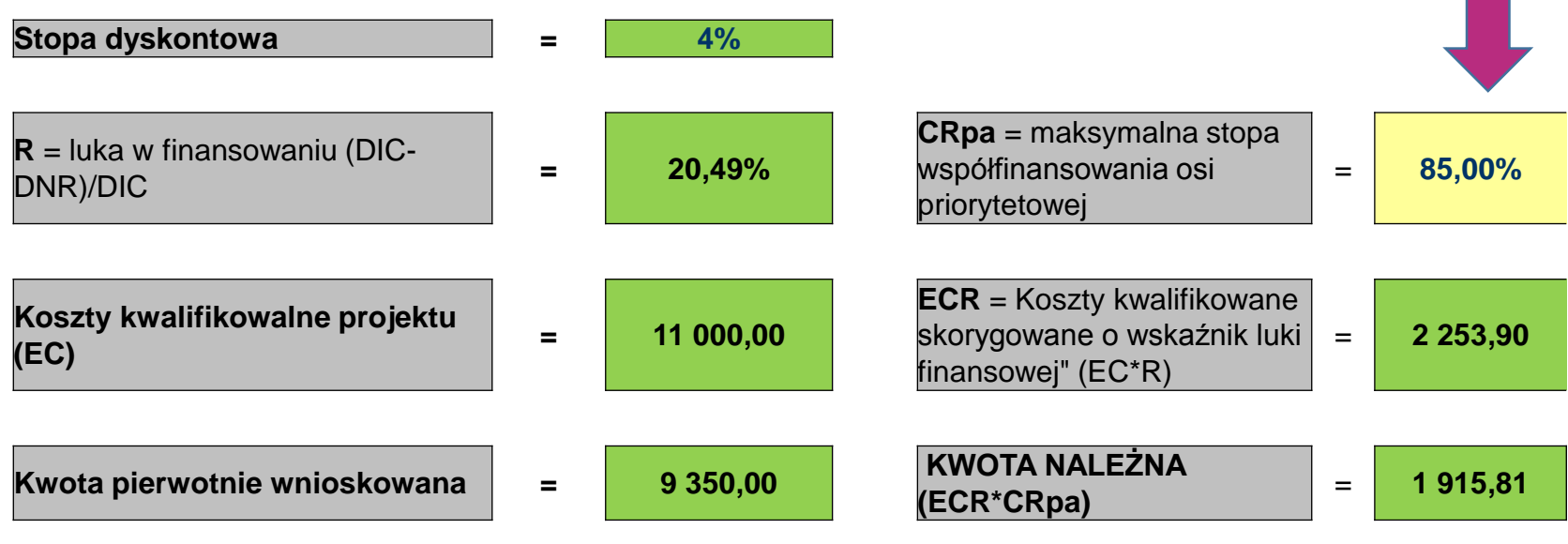

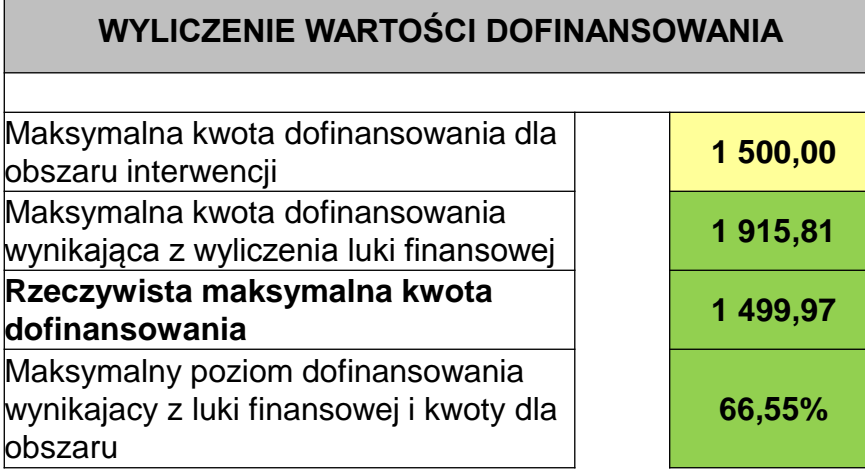

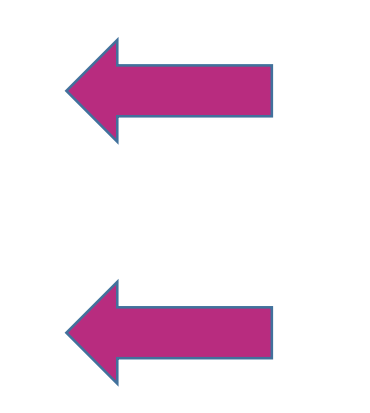

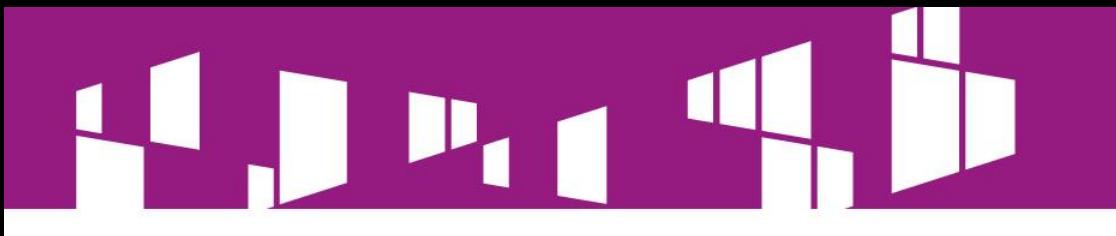

#### **WYLICZENIE WARTOŚCI DOFINANSOWANIA**

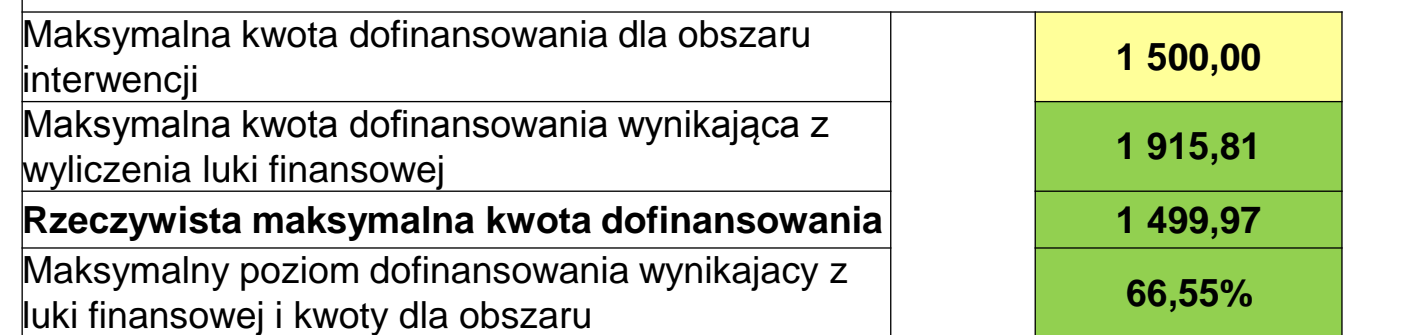

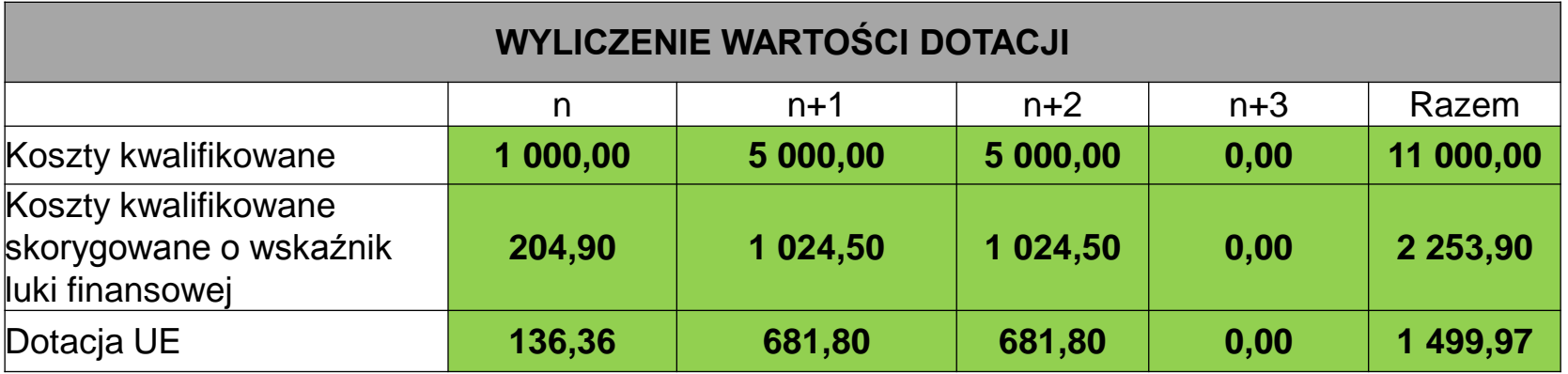

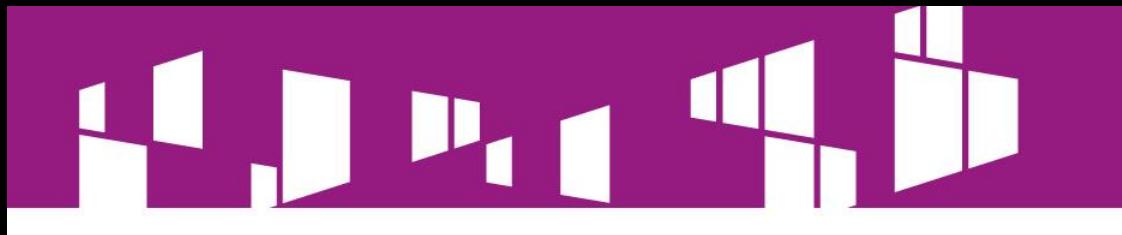

#### **WYLICZENIE WARTOŚCI DOFINANSOWANIA**

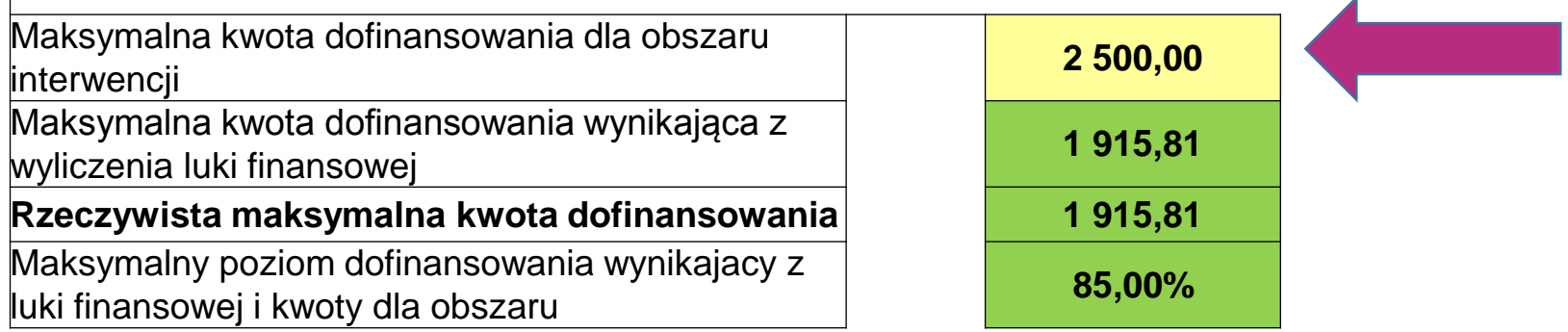

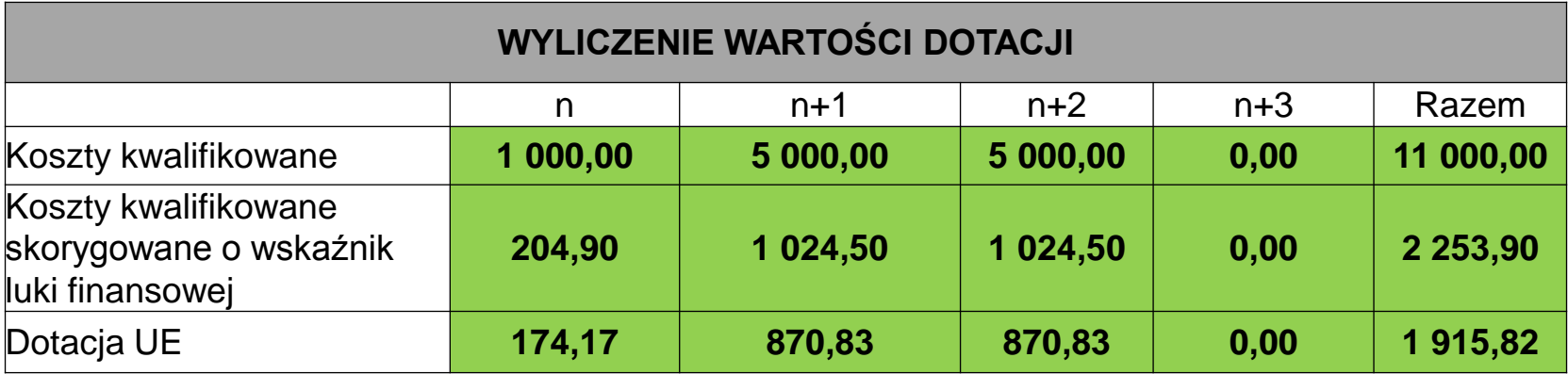

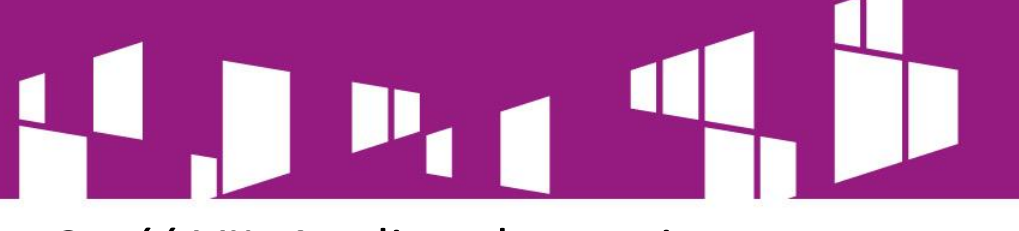

Część VII. Analiza ekonomiczna

Analiza ekonomiczna powinna opierać się na oszacowaniu **ilościowych i jakościowych skutków realizacji Projektu** (np. wpływu na jakość życia, sytuację gospodarczą czy stan środowiska naturalnego). Elementem tej analizy powinna być m.in. analiza kosztów i korzyści (AKK), **uzasadniająca dofinansowanie przedsięwzięcia ze środków publicznych, w tym w szczególności dla projektów nieefektywnych finansowo.** Należy wymienić i opisać wszystkie istotne środowiskowe, gospodarcze i społeczne efekty Projektu oraz – jeśli to możliwe – zaprezentować je w kategoriach ilościowych, z podaniem informacji o źródłach wykorzystanych danych. Zaleca się zwrócenie uwagi nie tylko na korzyści, ale również na koszty związane z projektem, lub przedstawienie stosownego uzasadnienia dla ich pominięcia.

Przy przygotowywaniu AKK należy skorzystać z Wytycznych Ministerstwa Infrastruktury i Rozwoju w zakresie zagadnień związanych z przygotowywaniem projektów inwestycyjnych, w tym projektów generujących dochód i projektów hybrydowych na lata 2014 – 2020 oraz Przewodnika do analizy kosztów i korzyści projektów inwestycyjnych komisji Europejskiej z grudnia 2014

(tłumaczenie polskie dostępne na stronie www.funduszeeuropejskie.gov.pl).

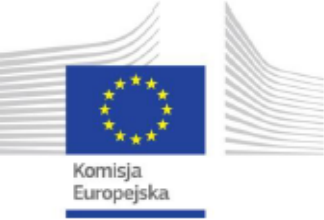

#### Przewodnik po analizie kosztów i korzyści projektów inwestycyjnych

Narzędzie analizy ekonomicznej polityki spójności 2014-2020

[Robocze tłumaczenie na język polski – czerwiec 2015 r.]

Grudzień 2014 r.

## **Przykłady:**

**Korzyść 1: Korzyści w przypadku pracownika przedsiębiorstwa** - Korzyści przedsiębiorstwa wyrażone są jako procentowy wzrost wartości dodanej brutto (WDB) na pracownika w prywatnym sektorze w odniesieniu do różnych usług szerokopasmowych

### **Korzyść 2: Nadwyżka konsumenta w przypadku gospodarstwa domowego**  Korzyści w przypadku gospodarstw domowych wyrażane są w EUR na miesiąc na gospodarstwo domowe w odniesieniu do różnych usług w zakresie sieci szerokopasmowej

## **Korzyść 3: Oszczędności w zakresie administracji elektronicznej**

Oszacowanie oszczędności w zakresie administracji elektronicznej oparte zostało na strategii danego regionu, zgodnie z którą realizacja środków w zakresie administracji elektronicznej (dostęp szerokopasmowy i usługi administracji elektronicznej) skutkowałyby rocznymi oszczędnościami

## **Korzyść 4: Korzyści w zakresie opieki telemedycznej**

W ramach analizy podjęto próbę zastosowania metody transferu korzyści w celu oszacowania oszczędności związanych z korzyściami w zakresie opieki telemedycznej.

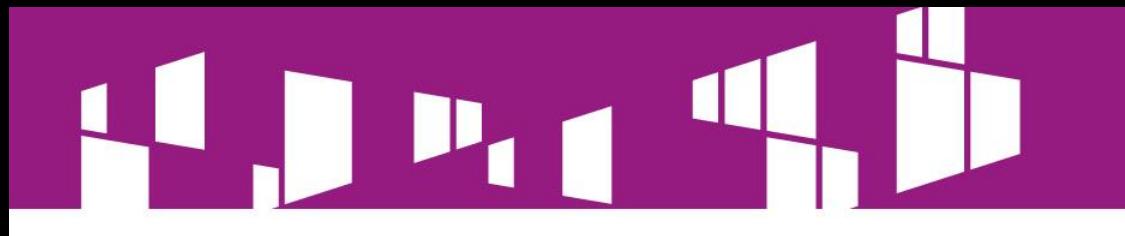

## **Część VIII. Analiza ryzyka**

Należy opisać procedury zarządzania ryzykiem w projekcie, od identyfikacji po wdrożenie reakcji.

Koniecznym jest również opisanie ryzyk na które narażony będzie Projekt - ze wskazaniem prawdopodobieństwa jego wystąpienia, wpływu na Projekt oraz proponowanych reakcji w celu minimalizacji ryzyka.

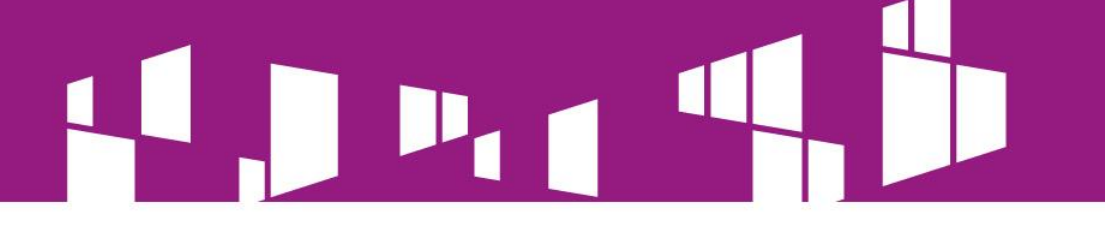

**Wnioskodawca nie jest przedsiębiorstwem znajdującym się w trudnej sytuacji w rozumieniu art. 2 pkt 18 Rozporządzenia Komisji (UE) nr 651/2014.** 

# **OPIS KRYTERIUM**

**Na podstawie deklaracji wnioskodawcy i załączników do wniosku o dofinansowanie badane jest, czy wnioskodawca nie jest przedsiębiorstwem znajdującym się w trudnej sytuacji w rozumieniu art. 2 pkt 18 Rozporządzenia Komisji (UE) nr 651/2014.** 

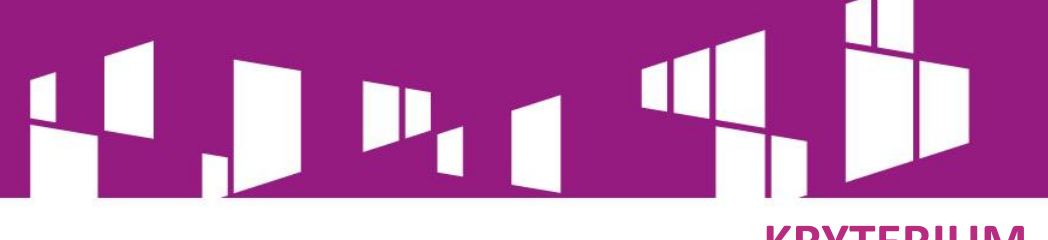

# Planowane wydatki są kwalifikowalne w ramach działania 1.1

Weryfikacji podlega, czy przedstawione we wniosku wydatki kwalifikowane zostały określone prawidłowo, tj. zgodnie z definicjami i katalogiem wydatków kwalifikowalnych dla działania zgodnie z zapisami:

- Rozporządzenia Ministra Administracji i Cyfryzacji z dnia 16 września 2015 r. w sprawie udzielania pomocy na rozwój infrastruktury szerokopasmowej w ramach Programu Operacyjnego Polska Cyfrowa 2014-2020, z późn. zm.;
- Wytycznych w zakresie kwalifikowalności wydatków w ramach Europejskiego Funduszu Rozwoju Regionalnego, Europejskiego Funduszu Społecznego oraz Funduszu Spójności na lata 2014-2020;
- Szczegółowego opisu osi priorytetowych Programu Operacyjnego Polska Cyfrowa na lata 2014- 2020;
- Zasad kwalifikowania wydatków w ramach I osi priorytetowej Programu Operacyjnego Polska Cyfrowa na lata 2014-2020 lub Katalogu wydatków kwalifikowalnych dla działania 1.1 POPC. Nie mogą być uznane za kwalifikowalne wydatki, które zostały zaprezentowane we wniosku w sposób niewłaściwy, tj. uniemożliwiający identyfikację danego wydatku oraz dokonanie pełnej oceny wszystkich aspektów kwalifikowalności. Należy unikać sformułowań dwuznacznych oraz nieprecyzyjnych. Przykładowo: w przypadku środków trwałych należy określić, jakie konkretnie urządzenia będą przedmiotem zakupu. Należy unikać sformułowań dwuznacznych (np. serwer oprogramowanie czy urządzenie?) oraz nieprecyzyjnych (np. kabel - bez określenia parametrów).

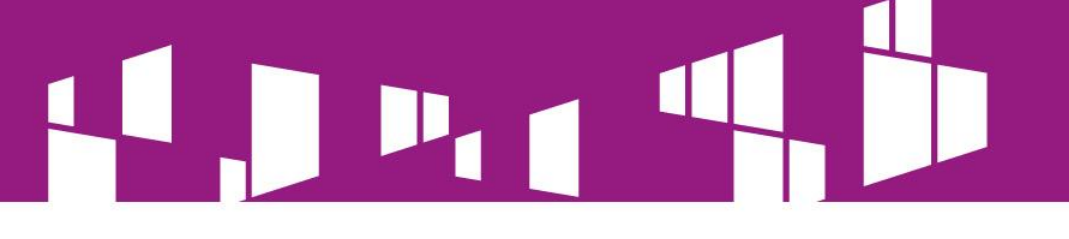

Wnioskodawca posiada potencjał ekonomiczny pozwalający na realizację projektu

## **OPIS KRYTERIUM**

Badane jest na podstawie treści wniosku o dofinansowanie oraz bilansu za ostatni rok obrachunkowy, (lub innych dokumentów określonych w dokumentacji konkursowej), czy wartość 60% wkładu własnego w kosztach wszystkich złożonych przez Wnioskodawcę w danym naborze projektów, nie przewyższa wartości kapitału własnego przedsiębiorstwa. W przypadku gdy:

- wartość 60 % wkładu własnego w kosztach wszystkich złożonych przez Wnioskodawcę w danym naborze projektów przewyższa wartość kapitału własnego przedsiębiorstwa;
- w sprawozdaniu finansowym Wnioskodawcy za ostatni pełny rok obrotowy wykazany jest ujemny wynik operacyjny;
- Wnioskodawca nie jest zobowiązany do sporządzenia sprawozdania finansowego za ostatni pełny rok obrotowy;

obligatoryjne jest przedstawienie zabezpieczenia wkładu własnego zgodnie z wymaganiami określonymi w dokumentacji konkursowej.

W przypadku powiązań kapitałowych i osobowych pomiędzy przedsiębiorstwami Wnioskodawcy nie wskazują tego samego potencjału przy realizacji różnych projektów.

W przypadku zaistnienia sytuacji opisanej w kryterium, **obligatoryjne** jest przedstawienie **na etapie składania wniosku o dofinansowanie**  zabezpieczenia wkładu własnego w postaci **bezwarunkowej promesy kredytowej. Promesa bezwarunkowa** powinna zostać wystawiona przez bank na okres minimum 6 miesięcy po przeprowadzeniu weryfikacji potencjału ekonomicznego wnioskodawcy, skutkującej pozytywną oceną zdolności kredytowej wnioskodawcy.

Promesa powinna być wystawiona na kwotę równą co najmniej różnicy między wartością 60% wkładu własnego a wartością kapitału własnego przedsiębiorstwa.

Jeżeli wnioskodawca w ramach działania 1.1. POPC ubiega się o dofinansowanie dla kilku projektów, promesa musi być wystawiona na kwotę, która zabezpieczy realizację **wszystkich projektów** dla których wnioskodawca złożył wnioski o dofinansowanie.

Do wykorzystania: instrukcja CPPC pt. "Badanie wielkości kapitału własnego w zależności od rodzaju prowadzonej działalności"

# **Przykładowe uzasadnienie:**

Wkład własny wynosi 4 700 000 złotych a minimalna wartość promesy równa co najmniej różnicy między wartością 60% udziału własnego a wartością kapitału własnego przedsiębiorstwa: 2 600 000 złotych. W załączniku przedstawiono promesę kredytową dedykowaną niniejszemu projektowi w wysokości 2 800 000 złotych. Wnioskodawca złożył 2 wnioski o dofinansowanie na 2 obszary i dla każdego z tych wniosków została przedłożona dedykowana promesa. Ze względu na przedstawienie promes dedykowanych dla każdego wniosku oddzielnie, nie nastąpiło wskazanie tego samego potencjału przy realizacji różnych projektów. Przy uwzględnieniu łącznego zabezpieczenia, suma przedstawionych promes pomniejszona o wartość funduszu własnego spółki przekracza minimalną wymaganą wartość o 305 000 zł.

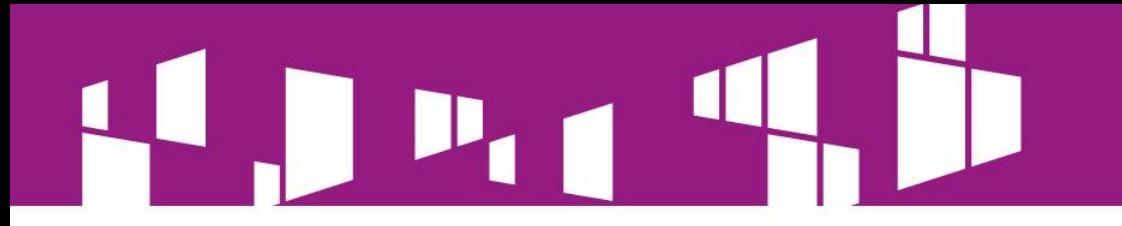

Ocena finansowa (przychody).

# **OPIS KRYTERIUM**

• Badaniu podlega element przychodowy projektu czyli przyrost abonentów w czasie

• Badaniu podlega, czy zaplanowane przychody są adekwatne do obszaru realizacji projektu

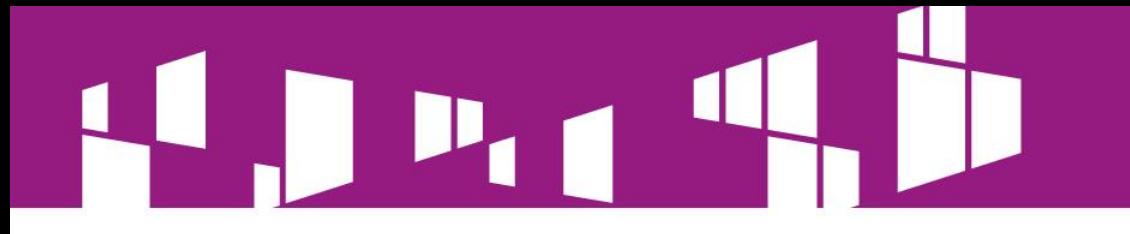

Ocena finansowa – badanie rentowności projektu – analiza kosztów i korzyści.

# **OPIS KRYTERIUM**

• Badaniu podlega, czy analiza kosztów i korzyści została sporządzona zgodnie z wytycznymi w zakresie zagadnień związanych z przygotowaniem projektów inwestycyjnych, w tym projektów generujących dochód i projektów hybrydowych na lata 2014-2020, w tym, czy luka w finansowaniu jest wyliczona zgodnie z ww. wytycznymi.

• Badaniu podlega rentowność projektu w okresie referencyjnym.

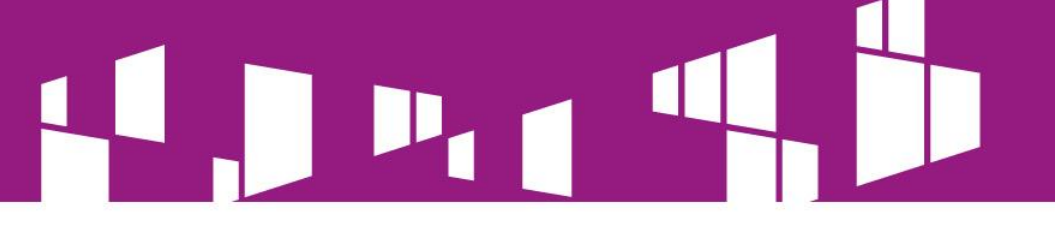

Wnioskodawca posiada doświadczenie w zakresie realizacji projektów/inwestycji dotyczących budowy sieci telekomunikacyjnych.

# **OPIS KRYTERIUM**

Badaniu podlega, czy wnioskodawca (w tym udziałowcy) w ciągu ostatnich 8 lat zrealizował jako inwestor inwestycje z zakresu budowy/rozbudowy lub przebudowy sieci telekomunikacyjnych. Punktacja za ww. kryterium będzie uzależniona od wartości zrealizowanych przez wnioskodawcę inwestycji w odniesieniu do maksymalnej kwoty dofinansowania określonej dla obszarze na który aplikuje. tj.:

- 10 punktów, jeżeli wnioskodawca wykaże, iż zrealizował projekty o łącznej wartości netto równej 100% kwoty dofinansowania wskazanej dla danego obszaru;
- 20 punktów w przypadku wykazania 120% kwoty dofinansowania wskazanej dla danego obszaru;
- 30 punktów w przypadku wykazania 150% i więcej kwoty dofinansowania wskazanej dla danego obszaru;

W przypadku aplikowania przez jednego wnioskodawcę na kilka obszarów, wartość zrealizowanych inwestycji bada się w odniesieniu do wszystkich obszarów na które zostały złożone wnioski o dofinansowanie.

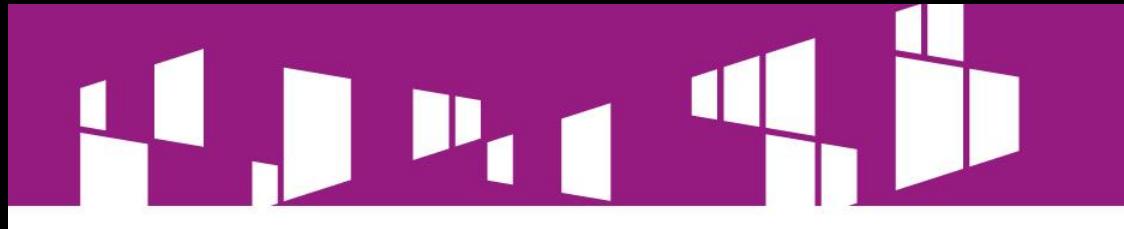

#### **KRYTERIUM** Minimalizowanie wkładu publicznego

# **OPIS KRYTERIUM**

Sposób promowania zmniejszenia dofinansowania wg następującego wzoru:

100

D maxj - maksymalna kwota dofinansowania dla i-tego obszaru interwencji

D Pi - kwota dofinansowania proponowana we wniosku o dofinansowanie dla i-tego obszaru interwencji

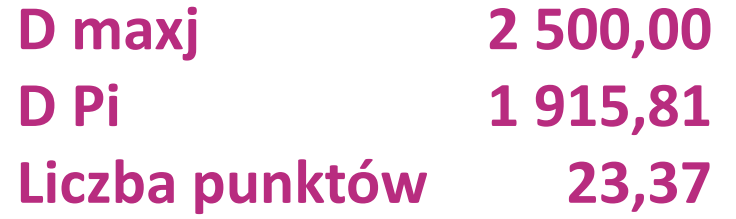

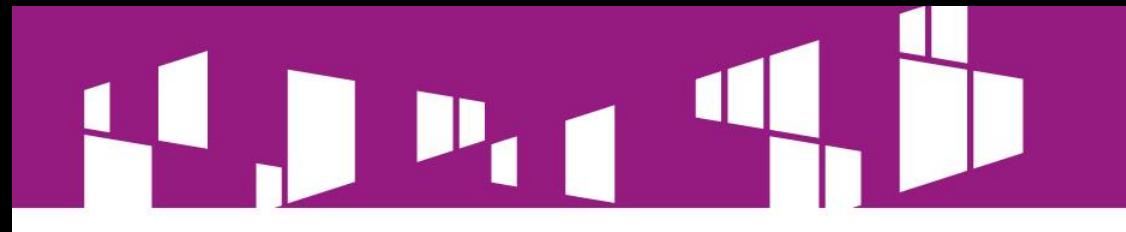

# Dziękuję za uwagę.

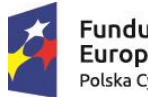

Fundusze<br>Europejskie Polska Cyfrowa

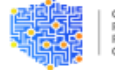

CENTRUM<br>PROJEKTÓW<br>POLSKA CYFROWA

Unia Europejska Europejski Fundusz<br>Rozwoju Regionalnego

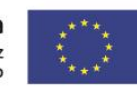

41